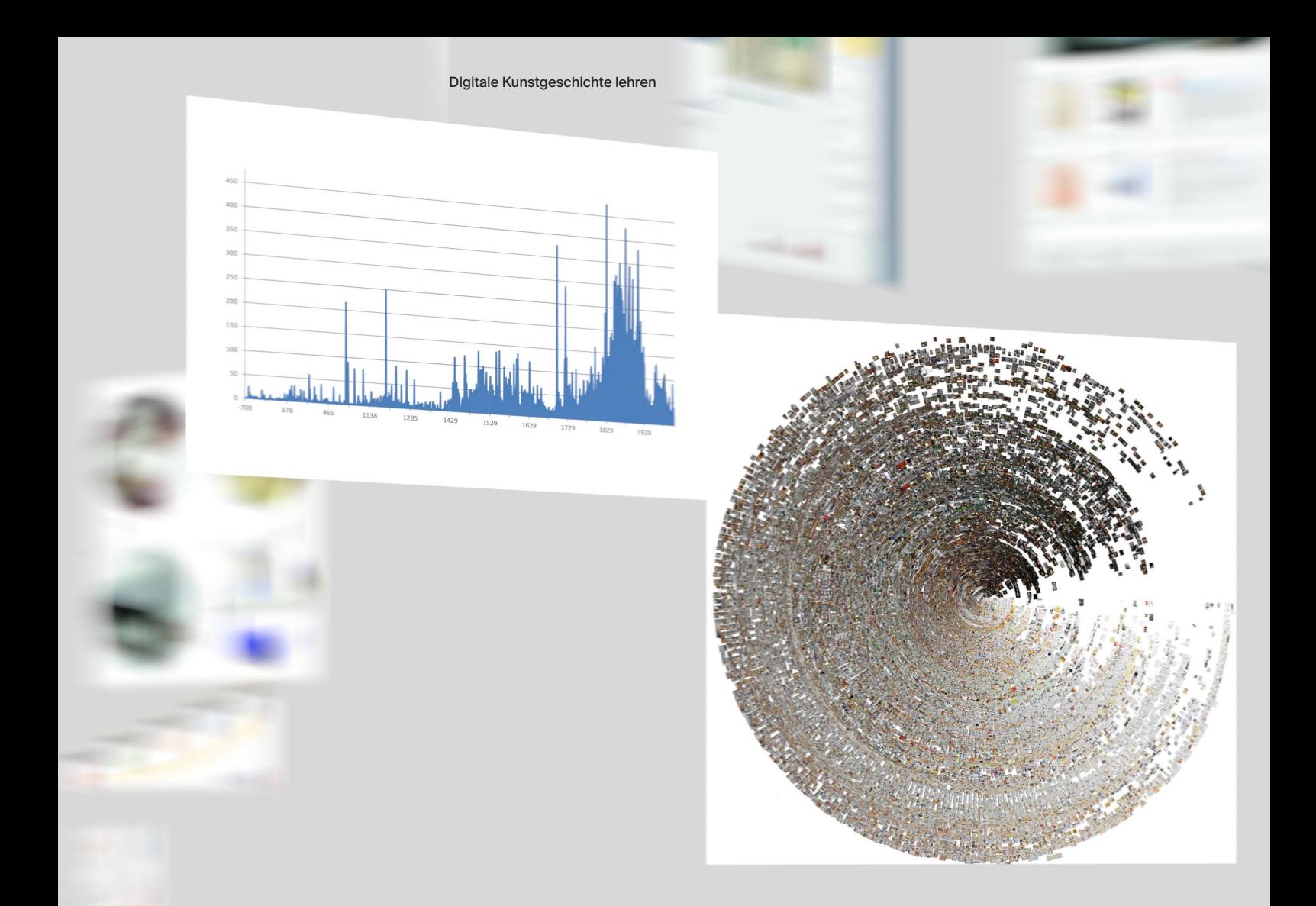

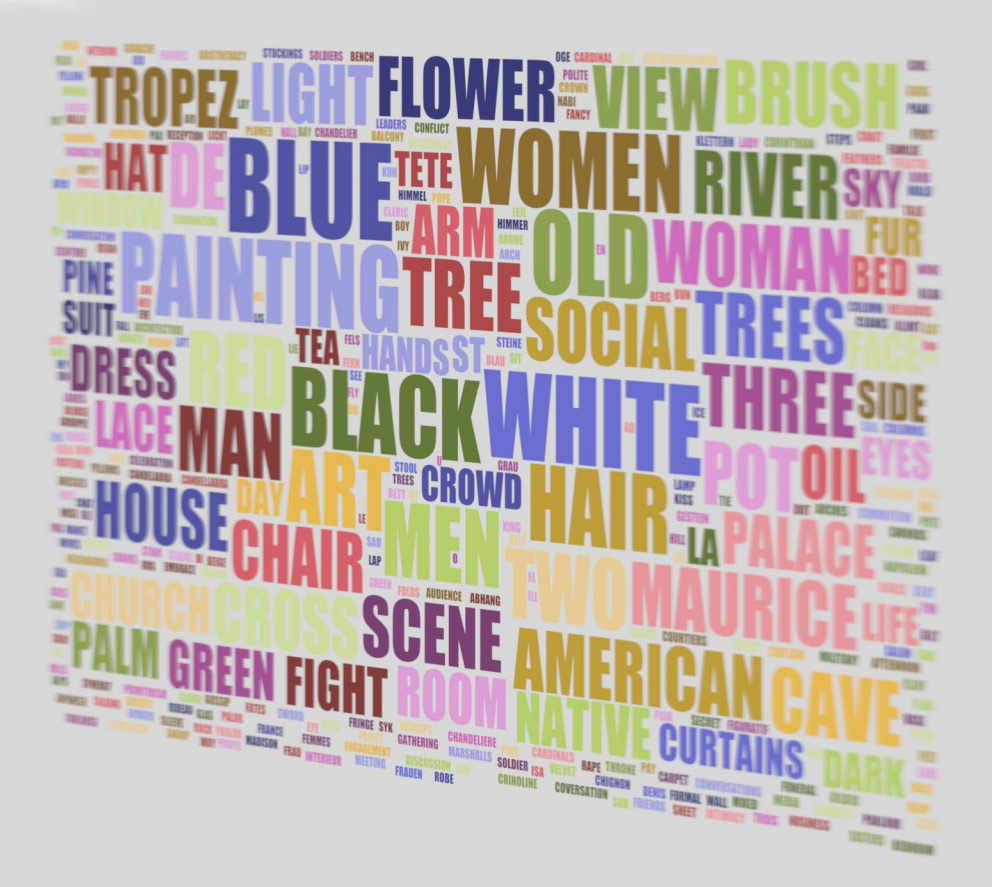

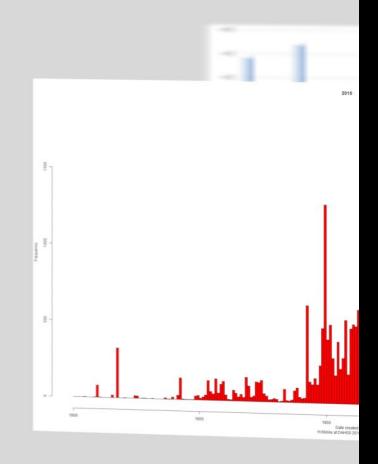

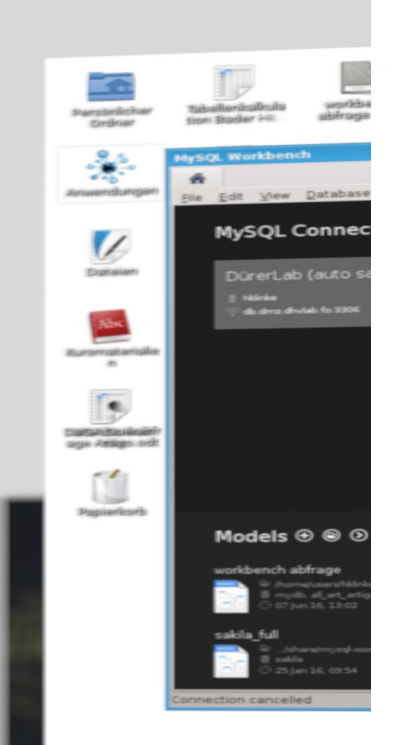

# **Harald Klinke**

# Digitale Kunstgeschichte lehren O.

 $\rightarrow$  Digitalisierung, Lehre, Interdisziplinarität, Distant Viewing, Heinrich Wölfflin, Data Science, DHVLab, Bildkompetenz, Data Literacy, Digital Humanities, Digitale Kunstgeschichte

Rasche Fortschritte sind in der digitalen Kunstgeschichte nur dann möglich, wenn genügend kompetente Wissenschaftler/innen in diesem Bereich vorhanden sind. In der Ausbildung zukünftiger, mit digitalen Methoden arbeitender Kunsthistoriker müssen Inhalte vermittelt werden, die bisher nicht zum klassischen Studium der Kunstgeschichte gehörten, für die digitale Kunstgeschichte aber essenziell sind. Sie werden in diesem Beitrag in drei thematischen Feldern vorgestellt: [1] Die Vermittlung technischer Grundlagen der Datenverarbeitung als digitale Kompetenz (data literacy). Erst auf diese Weise können die Chancen der Digitalisierung für das Fach genutzt werden. [2] Die Integration interdisziplinärer Zusammenarbeit in Forschung und Lehre, um damit die notwendige überfachliche Kooperation zu verbessern. [3] Diese Fähigkeiten dienen schließlich der Quellen-, Daten-, Algorithmus- und Bildkritik, die es erlauben, die Methoden und deren Ergebnisse über das Fach hinaus wissenschaftlich einzuordnen. Zudem wird das Ziel akademischer Ausbildung in der digitalen Transformation diskutiert.

Um die Möglichkeiten des Digitalen voll ausschöpfen zu können, bedarf es gerade auf der Seite des Kunsthistorikers eines Verständnisses von Technologie, um die eigenen Forschungsfragen und technischen Erfordernisse überhaupt erst formulieren zu können. Erst dann lässt sich erfolgreich mit einem IT-Experten zusammenarbeiten und ein Forschungsprojekt für beide Seiten zu guten Ergebnissen führen. Kurz gesagt: Ziel digitaler kunsthistorischer Lehre sollte sein, eine weitere Sprache zu lernen — Informatik.

# Einführung O.1

Die Digitalisierung ist — neben der Globalisierung — ein sogenannter Megatrend: ein grundlegender Prozess, der Gesellschaft und Wirtschaft nachhaltig einem grundlegenden Wandel unterwirft. Die Digitalisierung hat bereits weite Teile der Industrie, des Dienstleistungssektors und unseres Alltags verändert und natürlich auch vor der Forschung nicht haltgemacht. 01 Setzten zunächst vor allem die Mathematik und die Naturwissenschaften Computer für ihre Erkenntnisziele ein, ist dies nun schon seit Längerem auch in vielen Bereichen der Geisteswissenschaften selbstverständlich. '02' Die Digitalisierung ermöglicht jedoch nicht nur in der Forschung neue Formen des Erkenntnisgewinns, auch die Lehre steht vor einer inhaltlichen und methodischen Transformation.

Immer noch gültig ist Wilhelm von Humboldts Forderung nach einer Einheit von Lehre und Forschung. Von der Forschung hervorgebrachtes neues Wissen soll an die nächste Generation, an Studierende, weitergegeben werden. '03' Umgekehrt stellt die Lehre auch eine Bereicherung für die Forschung dar, weil der Dozent zu verständlicher Darlegung gezwungen ist und der lebendige Austausch mit Studierenden gleichzeitig zu eigener Klarheit und Inspiration führen kann. Die Lehre dient vor allem dazu, die Studierenden zu einer späteren eigenen wissenschaftlichen Tätigkeit zu befähigen. Dazu sind sowohl inhaltliche wie auch methodische Elemente notwendig. Da jedoch mitbedacht werden muss, dass nur relativ wenige Absolventen der Kunstgeschichte in der Wissenschaft und auch von den übrigen bei Weitem nicht alle einmal im Kulturbereich wie etwa Museen, Auktionshäusern, Galerien etc. eine Anstellung finden werden, ist umso mehr eine geisteswissenschaftliche Bildung notwendig, die den Studierenden Methodenkompetenzen vermittelt, wie sie an Probleme unterschiedlicher Art herangehen können, und die ihre besonderen Kompetenzen — bei den Geisteswissenschaften im Allgemeinen sprachliche Ausdrucks- und Präsentationsfähigkeit, bei den Kunsthistorikern im Speziellen Bildkompetenz — einübt. Und schließlich besteht der meist unausgesprochene Anspruch, Studierende — unabhängig von ihrer späteren beruflichen Tätigkeit — zu aufgeklärten Bürgern zu erziehen, die aus einem historischen Bewusstsein heraus gesellschaftliche Veränderungen kritisch reflektieren können.

# Die Lehre als Voraussetzung interdiszipli-O.2nären Forschens

Was ändert sich nun für die Lehre durch die Digitalisierung? Wenn die Forschung sich zunehmend informationstechnischer Verfahren bedient, müssen diese auch Inhalt der Lehre sein. Um kein Missverständnis aufkommen zu lassen: Die individuelle Betrachtung des Einzelwerks, am besten im Original, die detaillierte Bildbeschreibung als Grundlage von Vergleichen und Einordnungen bleibt auch in Zukunft Kern kunstwissenschaftlicher Arbeit. Hinzu kommen jedoch Verfahren, die die Verarbeitung großer Datenmengen ermöglicht, um

# ■ **01**

**Vgl. Steffan Heuer: Digitalisierung als Fluch oder Segen? Oder beides?, in: change — das Magazin der Bertelsmann Stiftung. Ausgabe 1/2015, 42–45.**

# ■ **02**

**Vgl. Malte Rehbein: Was sind Digital Humanities?, in: Akademie Aktuell. Jahrgang 2016, Ausgabe Nr. 56, 13–17.**

# ■ **03**

**Vgl. Dietrich Benner: Wilhelm von Humboldts Bildungstheorie. Eine problemgeschichtliche Studie zum Begründungszusammenhang neuzeitlicher Bildungsreform. 3. erw. Aufl., Weinheim 2003.**

# ■ **04**

**Vgl. Jake R. Carlson (et al.): Determining Data Information Literacy Needs: A Study of Students and Research Faculty. Libraries Faculty and Staff Scholarship and Research. Paper 23, 2011, [https://docs.lib.purdue.edu/lib\\_](https://docs.lib.purdue.edu/lib_fsdocs/23) [fsdocs/23.](https://docs.lib.purdue.edu/lib_fsdocs/23)**

# ■ **05**

**Eine solche interdisziplinäre Herangehensweise wird beispielsweise in dem Masterstudiengang Digitale Methodik in den Geistes- und Kulturwissenschaften der Universität Mainz erprobt, in dem die Fragestellungen und Herangehensweisen der Geistes- und Kulturwissenschaften und ein Verständnis für informationstechnische Zusammenhänge zusammengebracht werden sollen ([https://www.](https://www.digitale-methodik.uni-mainz.de/) [digitale-methodik.uni-mainz.de/](https://www.digitale-methodik.uni-mainz.de/) ).**

# ■ **06**

**Vgl. Andrea Anschütz, Barbara Moschner: Kombination und Integration von qualitativen und quantitativen Forschungsmethoden in einem interdisziplinären Forschungsprojekt, in: Didaktik der Informatik. Möglichkeiten empirischer Forschungsmethoden und Perspektiven der Fachdidaktik, 6. Workshop der GI-Fachgruppe Didaktik der Informatik, 16.–17. September 2010 in Oldenburg Bonn, 2010, 11–20, [http://subs.emis.de/LNI/Proceedings/](http://subs.emis.de/LNI/Proceedings/Proceedings168/11.pdf) [Proceedings168/11.pdf.](http://subs.emis.de/LNI/Proceedings/Proceedings168/11.pdf)** 

# ■ **07**

**Vgl. Christine von Blanckenburg, Birgit Böhm, Hans-Liudger Dienel, Heiner Legewie: Leitfaden für interdisziplinäre Forschergruppen. Projekte initiieren — Zusammenarbeit gestalten, Stuttgart 2005.**

# ■ **08**

**Webseite des Hackathons Coding Dürer mit Listen an Datenquellen und Software sowie den Ergebnissen: <http://codingdurer.de/>. Auch die jährlich stattfindende Summer School DAHSS in Málaga ist ein Bespiel dafür, wie neue Formate noch bestehende Lücken im universitären Curriculum füllen können: [http://historiadelarte](http://historiadelartemalaga.uma.es/dahss18/en/)[malaga.uma.es/dahss18/en/](http://historiadelartemalaga.uma.es/dahss18/en/).**

### ■ **09**

**Webseite des Programms Mixed Methods in den Geisteswissenschaften der Volkswagen Stiftung: [https://](https://www.volkswagenstiftung.de/mixedmethodsgeisteswissenschaften.html) [www.volkswagenstiftung.de/mixedmet](https://www.volkswagenstiftung.de/mixedmethodsgeisteswissenschaften.html) [hodsgeisteswissenschaften.html](https://www.volkswagenstiftung.de/mixedmethodsgeisteswissenschaften.html).**

einen Überblick über Korpora zu erhalten und das zu untersuchende Einzelwerk beispielsweise als Ausreißer von Clustern zu entdecken. Diese Verfahren zu beherrschen, muss ebenfalls zu den Kompetenzen gehören, die an die nächste Generation vermittelt werden und entsprechend schon jetzt Teil der Lehre sein müssen (data literacy). <mark>04</mark> Nur so bereiten wir die heutigen Studentinnen und Studenten darauf vor, als zukünftige Doktorandinnen und Doktoranden in Projekten mitzuarbeiten und selbstständige Forschung betreiben zu können.

Dieser Anspruch führt zu verschiedenen praktischen Herausforderungen. Zum einen beherrschen viele Lehrende diese Inhalte selbst nicht so weit, dass sie sie kompetent weitergeben könnten. Viele dieser Methoden sind jedoch noch in der Erprobung und Entwicklung und so ist es im Augenblick ausreichend, die Studierenden an diesen Pionierarbeiten teilhaben zu lassen. Zum anderen und das ist das viel schwerwiegendere Problem — sollen über die drei Jahre eines Bachelor-Studiums nicht nur die Inhalte von über 1200 Jahren Kunstgeschichte vermittelt werden, sondern nun zusätzlich noch die notwendigen IT-Kompetenzen. Dies würde zweifellos zu einer Überlastung des Curriculums führen. Digitale Kunstgeschichte kann daher nicht heißen, alle Kompetenzen zu beherrschen (obwohl der Uomo Universale heute selbstverständlich digitale Kompetenzen haben muss). Die zu vermittelnde Kernkompetenz lautet daher vielmehr Interdisziplinarität. 05

In der Zukunft wird die Zusammenarbeit über Fächergrenzen hinweg eine zunehmende Rolle spielen. Viele Fragestellungen werden in den Einzelfächern kaum noch alleine zu beantworten sein. Auf Zeit angelegte interdisziplinäre Projekte, an denen die Einzeldisziplinen zu Fragestellungen gemeinsam forschen, erfordern es, dass die Projektbeteiligten nicht nur über die Kernkompetenzen des eigenen Fachs verfügen, sondern sich ihrer auch bewusst sind und mit Forschenden aus anderen Fächern auf Augenhöhe zusammenzuarbeiten. Darauf sollten die jetzigen Studierenden vorbereitet werden. '06'

Interdisziplinarität bedeutet zunächst, in seinem eigenen Fach kompetent zu sein und dies in einen fächerübergreifenden Diskurs einbringen zu können. '07' Es geht also nicht darum — beispielsweise als Kunsthistoriker —, ein erfahrener Programmierer zu werden, sondern darum, sich ein Verständnis der Technologie anzueignen, um die eigenen Forschungsfragen und technischen Erfordernisse so formulieren zu können, dass ein IT-Experte mit seiner Kompetenz etwas dazu beitragen kann, dass das Projekt für beide Seiten zu guten Ergebnissen führt. Anders ausgedrückt: Ziel der kunsthistorischen Lehre sollte sein, eine weitere Sprache zu lernen — Informatik.

Wie Interdisziplinarität praktisch funktionieren kann, konnte konkret in einem Hackathon vom 13. bis 17. März 2017 in München ausprobiert werden. Unter dem Titel Coding Dürer waren 20 Kunsthistoriker/innen und 20 Informatiker/innen eingeladen, gemeinsam mit offenen Daten der Kunstgeschichte zu arbeiten. <mark>08</mark> Die VolkswagenStiftung finanzierte diesen Hackathon freundlicherweise mit ihrem Programm Mixed Methods in the Geisteswissenschaften. 09 Ziel war es einerseits, mithilfe von Daten und Software kunsthistorische Erkenntnisse zu gewinnen, andererseits auf einer methodologischen Ebene in jedem Schritt zu reflektieren, wie qualitative und quantitative Herangehensweisen nicht nur nebeneinander, sondern gezielt miteinander zur Erkenntnisgewinnung beitragen können. Dabei spielt die Kommunikation von Erwartungen und Zielen

eine wichtige Rolle, vor allem aber ein gemeinsames Grundverständnis über die Inhalte der Kunstgeschichte und die Möglichkeiten der Informatik. Teil des Hackathons war daher ein moderiertes Kennenlernen der jeweiligen Wissenschaftskultur.

Um ein solches gegenseitiges Verständnis der Disziplinen zu erreichen, ist es notwendig, im Studium der Informatik auch Grundfragen und Methodik der Geisteswissenschaften zu vermitteln, um in diese Richtung eine Anschlussfähigkeit zu ermöglichen. Auf der anderen Seite ist selbstverständlich in den Geisteswissenschaften die Vermittlung eines Grundverständnisses der Informatik notwendig. Zu diesem Grundverständnis gehört ein allgemeines Wissen um das Funktionieren von Computer-Hardware, Grundlagen der Datenerhebung, -speicherung, -verarbeitung und -übertragung sowie von Statistik, Programmiersprachen und Visualisierungsmethoden.

Lehrveranstaltungen an der LMU München O.3als Beispiel

# ■ **10**

**Diese Erklärung ist nachzulesen und weiterhin unterzeichenbar unter [http://](http://www.digitale-kunstgeschichte.de/wiki/Erkl%C3%A4rung_zur_Digitalen_Kunstgeschichte_in_der_Lehre) [www.digitale-kunstgeschichte.de/wiki/](http://www.digitale-kunstgeschichte.de/wiki/Erkl%C3%A4rung_zur_Digitalen_Kunstgeschichte_in_der_Lehre) [Erklärung\\_zur\\_Digitalen\\_Kunstge](http://www.digitale-kunstgeschichte.de/wiki/Erkl%C3%A4rung_zur_Digitalen_Kunstgeschichte_in_der_Lehre)[schichte\\_in\\_der\\_Lehre](http://www.digitale-kunstgeschichte.de/wiki/Erkl%C3%A4rung_zur_Digitalen_Kunstgeschichte_in_der_Lehre).**

# ■ **11**

**Als einführende Literatur dient Hubertus Kohle (Hg.): Kunstgeschichte digital. Eine Einführung für Praktiker und Studierende, Berlin 1997; Marcus Frings (Hg.): Der Modelle Tugend. CAD und die neuen Räume der Kunstgeschichte, Weimar 2001; Hubertus Kohle, Katja Kwastek: Computer, Kunst und Kunstgeschichte, Köln 2003; Tobias Blanke, Mark Hedges, Stuart Dunn: Arts and humanities e-science– current practices and future challenges, in: Future Generation Computer Systems 25, 2009, 474–480; Stephan Hoppe, Georg Schelbert: Für ein verstärktes Engagement in den Digital Humanities. Der Arbeitskreis Digitale Kunstgeschichte, in: AKMB-news 2/2013, 40–42; Hubertus Kohle: Digitale Bildwissenschaft, Glückstadt 2013; Harald Klinke, Lars Stamm (Hg.): Bilder der Gegenwart. Aspekte und Perspektiven des digitalen Wandels, Göttingen, 2013.**

Auf dem XXXIII. Deutschen Kunsthistorikertag 2015 in Mainz wurde eine Erklärung zur Digitalen Kunstgeschichte in der Lehre verabschiedet, die zahlreiche Unterzeichner gefunden hat. '10' Darin wurde festgestellt, dass die Menge an Forschungsdaten in der Kunstwissenschaft rasant zunimmt, es aber noch zu wenige Absolventen gibt, die darin geschult sind, damit umzugehen. Zudem erfordere auch das Untersuchungsobjekt selbst — die Kunst — digitale Kompetenzen, da sich die zeitgenössische Kunst vor allem im digitalen Medium entwickelt. Die Forderung lautete daher, die Digitale Kunstgeschichte solle möglichst flächendeckend integraler Bestandteil des Bachelor- und Masterstudiengang werden, wobei bildbezogene Aspekte ein besonderes Gewicht erhalten sollen.

Am Institut für Kunstgeschichte der LMU München wurde bereits im Wintersemester 2014 die Digitale Kunstgeschichte in der Lehre fest verankert. Die entsprechenden Veranstaltungen richten sich sowohl an Studierende des Bachelor- wie auch des Masterstudienganges. Schwerpunkte bilden die Bereiche Digitale Bilder und Medien, Digitale Methoden, Visualisierung, Kommunikation und Digital Entrepreneurship. Ein paar Beispiele aus der Praxis machen dies deutlich.

Im Wintersemester 2014/15 wurden im Seminar Digitale Methoden der Kunstgeschichte '11' die Kunstgeschichte als eine historische Bildwissenschaft aufgefasst, die sich von den anderen Geisteswissenschaften vor allem dadurch unterscheidet, dass sie das Visuelle in der Kultur als Grundlage ihrer Erkenntnisgewinnung heranzieht. Um diese Erkenntnisse zu erreichen, entwickelt sie ihre Methoden ständig weiter. Daher wurden in diesem Seminar digitale Werkzeuge reflektiert und angewandt, um zu untersuchen, welche neuen Chancen sich für die Kunstgeschichte durch die Digitalisierung eröffnen und welche Methoden neu bzw. weiterentwickelt werden müssen, um von diesen

Möglichkeiten profitieren zu können. Ziel war es dabei, auf diesem neuen Feld Kompetenzen in den Bereichen des digitalen Bildes und der wissenschaftlichen Datenverarbeitung zu entwickeln. In einem ersten Schritt wurde daher der Begriff Daten im Fach untersucht, konkret in der Mediengeschichte des Faches selbst — also beispielsweise von einem Original über dessen Reproduktion im Kupferstich, über die Wiedergabe als Fotografie bis hin zum digitalen Bild als Teil einer durchsuchbaren Datenbank. Digital vorliegende visuelle Daten bieten den Vorteil, dass sie in beliebig skalierbarem Maße verarbeitbar sind. Daher schlossen sich daran die Grundlagen der Computertechnik und der binären Arithmetik an. Wer versteht, dass digitale Bilder allein aus Bits bestehen, die als Farbwerte der RGB-Pixel interpretiert werden, versteht auch, dass mit diesen gerechnet werden kann.

Doch Rechnen ist — neben Hardware und Daten — auch eine Frage der Software. Ihre Grundprinzipien von Variablen, bedingten Anweisungen und Schleifen waren bei dem Seminar daher genauso Thema wie ihre Geschichte und rechtliche Implikationen (etwa bei Open-Source-Software). Und schließlich die wichtige Frage, wie die Schnittstelle zwischen Computer und Benutzer gestaltet ist. Besonders interessant für eine Bildwissenschaft wie die Kunstgeschichte sind hierbei Konzeption und Design von Grafischen Benutzeroberflächen (Graphical User Interfaces = GUI) oder neuer Interfaces, wie sie bei Virtual-Reality-Brillen entwickelt werden. Ein weiterer wichtiger Aspekt betraf die Möglichkeiten der Vernetzung der Computer untereinander. Ein besonderer Schwerpunkt lag im Seminar daher auf der Netzwerktechnologie des Internets mit seiner Client-Server-Infrastruktur und der Erklärung wichtiger Grundbegriffe aus dem Bereich des World Wide Web (wie z. B. http, HTML, CSS, JavaScript).

Diese Inhalte wurden in den ersten Wochen durch Referate, Praxisbeispiele und Diskussionen vermittelt. Darauf baute die Behandlung verschiedener Aspekte des digitalen Bildes im kunsthistorischen Zusammenhang auf. Dazu gehörte die Digitalisierung von Bildobjekten durch Scanverfahren, deren Repräsentation in Form von Bildpunkten und Helligkeitswerten sowie Farbräume, Kompressionsverfahren und Qualitätskriterien. Daran schlossen sich thematisch zeitbasierte Medien und 3D-Daten sowie deren Nutzen für die Kunstgeschichte an. Um Daten aus entfernten Quellen abrufen zu können, ist ein Verständnis des Aufbaus von relationalen Datenbanken notwendig. Eine solche Datenbank wurde am Beispiel der Artemis-Bilddatenbank des Kunsthistorischen Instituts der LMU München demonstriert '12' und anschließend mit anderen Bilddatenquellen wie Google Image Search, Twitter und Flickr verglichen. Dabei wurde auch untersucht, welchen Wert die verschiedenen Quellen für die kunsthistorische Forschung haben können.

Schließlich folgte ein praktischer Teil, in dem verschiedene Softwareprodukte zur Bildverarbeitung zum Einsatz kamen. Um deren allgemeine Verfügbarkeit zu gewährleisten, wurde — so weit möglich — auf Open-Source-Software zurückgegriffen, die auf den Einzelrechnern der Studierenden installiert wurden. Dabei fungierten die studentischen Referenten der jeweiligen Sitzung als Workshopleiter, die über die Beamerprojektion die Funktionen erläuterten, die von den Studierenden Schritt für Schritt auf den eigenen Geräten nachvollzogen wurden.

#### ■ **12**

**Webseite der kunsthistorischen Bilddatenbank des Instituts für Kunstgeschichte der LMU München: [http://artemis.uni-muenchen.de/.](http://artemis.uni-muenchen.de/)**

Bei diesen Workshops standen zunächst die Bildverarbeitung sowie die Einzel- und Stapelverarbeitung mittels Irfanview und ImageMagick im Mittelpunkt. <mark>13</mark> Die einfachste Form, aus Bilddaten relevante Erkenntnisse zu gewinnen, ist es, die Helligkeits-, Sättigungs- oder Farbwerte aller Pixel eines Bildes zu mitteln und als Grundlage einer Sortierung zu verwenden. Dazu kam ImagePlot zum Einsatz, ein von der Software Studies Initiative entwickeltes Plugin für das Programm ImageJ. '14' Mit dem Ergebnis ließen sich bereits inhaltliche Aussagen machen, da die Helligkeitswerte teilweise mit den Inhalten oder Medien korrelieren. Zeichnungen und Drucke auf Papier haben einen hohen Weißanteil, sind damit im Durchschnitt heller und befinden sich folglich am einen Ende der Skala, Porträtgemälde mit schwarzem Hintergrund hingegen am anderen. '01'

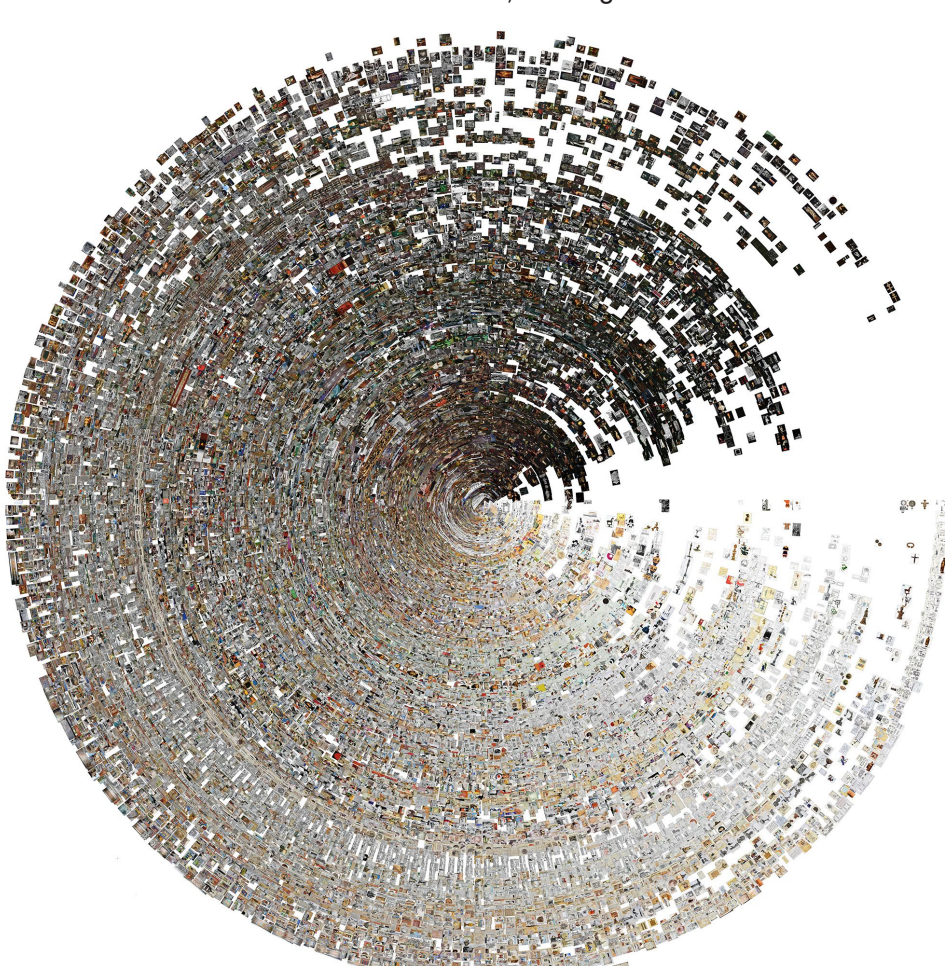

 $\Box$  01 44.685 Bilder der Artemis-Datenbank nach Helligkeit sortiert (Harald Klinke).

# ■ **14**

■ **13**

**[org/.](http://www.imagemagick.org/)**

**Bei IrfanView handelt es sich um ein Freeware-Programm zur Bildbearbeitung, das auch Stapelverarbeitung erlaubt:<http://www.irfanview.com/> ImageMagick ist ein freies Softwarepaket zur Erstellung und Bearbeitung von Rastergrafiken im Textmodus und eignet sich insbesondere zur Stapelverarbeitung: [http://www.imagemagick.](http://www.imagemagick.org/)**

**Visualisierungssoftware ImagePlot der Software Studies Initiative [http://lab.](http://lab.softwarestudies.com/p/imageplot.html) [softwarestudies.com/p/imageplot.](http://lab.softwarestudies.com/p/imageplot.html) [html](http://lab.softwarestudies.com/p/imageplot.html).**

# ■ **15**

**Vgl. die automatisierte Verschlagwortung mittels Machine Learnings des Google Arts & Culture Experiments, das als Datengrundlage weiterer Visualisierungen dient: [https://](https://artsexperiments.withgoogle.com/tags/) [artsexperiments.withgoogle.com/tags/](https://artsexperiments.withgoogle.com/tags/)**

Jedoch ist der Erkenntnisgewinn einer so erzeugten Visualisierung begrenzt, da sich die Kunstwissenschaft vor allem für die inhaltlichen Zusammenhänge interessiert. Inhaltsdaten lassen sich zwar mittels Computer Vision und künstlicher Intelligenz aus Bildern gewinnen, '15' diese sind jedoch vorwiegend auf die Erkennung von Objekten in Fotografien ausgelegt bzw. trainiert und somit nur begrenzt anwendbar auf Kunstwerke, die von der gegenständlichen bis zur abstrakten Malerei reichen. Aussagekräftiger sind dagegen Daten, die von Menschen erzeugt wurden, wie die der Datenbank Artigo.org, die das Institut für Kunstgeschichte gemeinsam mit dem Institut für Informatik der LMU München entwickelt hat. <mark>16</mark> Mittels eines Gamification-Ansatzes werden die Bilder der

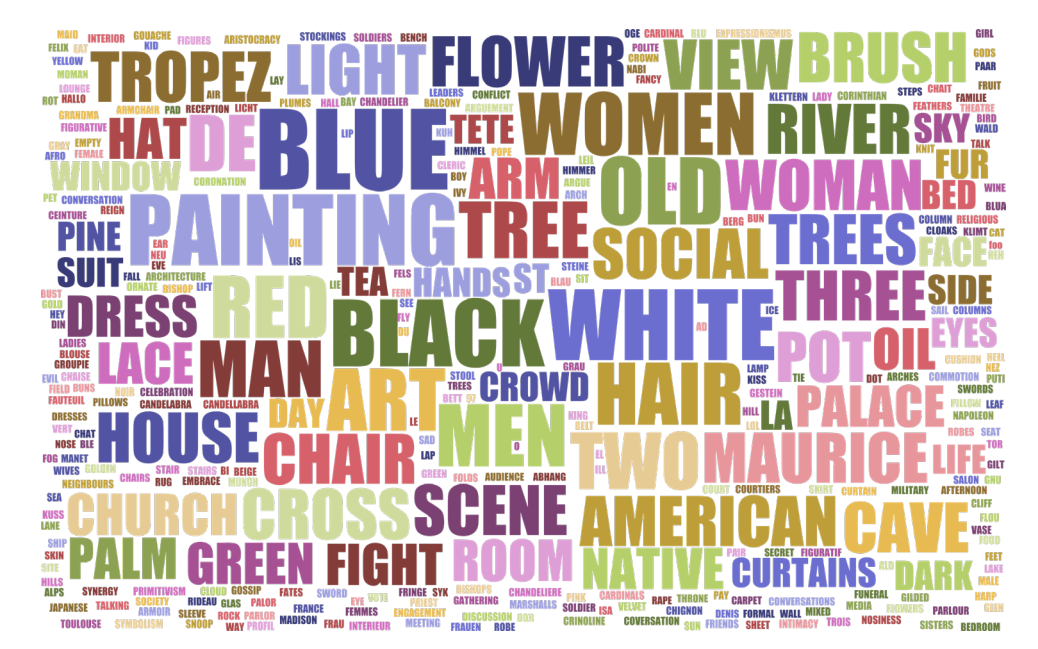

□ 02

Auswahl englischsprachiger Schlagworte von Artigo.org (Harald Klinke).

# ■ **16**

**Social Image Tagging Projekt Artigo. org:<http://artigo.org/>.**

### ■ **17**

**Hubertus Kohle: Social tagging in the humanities and the nature of the internet workflow, in: Kunstgeschichte. In: Open Peer Reviewed Journal, 26. Oktober 2011, [https://epub.ub.](https://epub.ub.uni-muenchen.de/25628/) [uni-muenchen.de/25628/.](https://epub.ub.uni-muenchen.de/25628/)**

# ■ **18**

**Apache OpenOffice ist ein freies Office-Paket, zu dem auch das Tabellenkalkulationsprogramm Calc gehört:<https://www.openoffice.org/de/>**

# ■ **19**

**RStudio ist eine kostenlose grafische Benutzeroberfläche für die statistische Programmiersprache R: [https://www.](https://www.rstudio.com/) [rstudio.com/.](https://www.rstudio.com/)**

#### ■ **20**

**Webseite der Daten des Museums of Modern Art auf GitHub: [https://github.](https://github.com/MuseumofModernArt/collection) [com/MuseumofModernArt/collection](https://github.com/MuseumofModernArt/collection).**

# ■ **21**

**Vgl. Harald Klinke: Big Image Data within the Big Picture of Art History, in: International Journal for Digital Art History, Nr. 2, Okt. 2016. ISSN 2363–5401. doi: [http://dx.doi.](http://dx.doi.org/10.11588/dah.2016.2.33527) [org/10.11588/dah.2016.2.33527.](http://dx.doi.org/10.11588/dah.2016.2.33527)** 

# ■ **22**

**Das kostenlose Visualisierungsprogramm yEd baut auf Java auf und ist** 

kunsthistorischen Datenbank Artemis per Crowdsourcing verschlagwortet. Zu jedem der etwa 60.000 Objekte wird so eine Schlagwortwolke erzeugt (in der Summe inzwischen über 8 Mill. Schlagworte).  $17$   $\overline{02}$ 

Anhand einer Auswahl dieser Schlagworte wurden nun die Funktionen eines Tabellenkalkulationsprogramms wie Open Office Calc dargestellt. Gerade die Möglichkeit, sich Häufigkeitsverteilungen in Form von Pivot-Tabellen ausgeben zu lassen, ist hier sehr hilfreich, da man auf diese Weise einen besseren Überblick über große Datenmenge erhält und leichter erste Interpretationen vornehmen kann. <mark>18</mark> Gleichzeitig wurde deutlich: Je niederschwelliger ein Programm ist, desto begrenzter ist seine Verwendung. Daher kam RStudio zum Einsatz, das zwar eine weniger intuitive Benutzeroberfläche aufweist, jedoch eine viel umfangreichere statistische Verarbeitung von Daten erlaubt. '19' Als Grundlage für die Datenanalyseübung wurden im Seminar die etwa 130.000 offen auf Github verfügbaren Datensätze des Museum of Modern Art verwendet. 20 Die hohe Anzahl an Datensätzen hätte ein Tabellenkalkulationsprogramm wie Microsoft Excel oder Open Office Calc nicht verarbeiten können, mit RStudio konnten sie jedoch durch wenige Codezeilen analysiert werden.

Arbeitet man mit Bildern, spielen deren Visualisierungen, die als Meta-Bilder aufgefasst werden können, 21 eine wichtige Rolle, da explorativ mit großen Korpora umgegangen werden kann. Gerade wenn weniger das Einzelwerk als vielmehr die Zusammenhänge zwischen Werken und Künstlern dargestellt werden sollen, spielen Netzwerkvisualisierungen eine wichtige Rolle. Neben dem Visualisierungsprogramm yEd wurde hier vor allem auf Gephi verwiesen, da hier sowohl der Aufbau einer Netzwerktabelle wie auch die Visualisierung und die Analyse recht einfach zu verdeutlichen sind. 22

Zum Ende des Semesters kam schließlich eine Programmiersprache zum Einsatz, die explizit visuell ist, nämlich Processing. Sie erlaubt auf sehr einfache Weise die Interaktion mit einer grafischen Darstellung. <mark>23</mark> Wenn mit einer Zeile Code ein Rechteck angezeigt werden und mit nur wenigen Veränderungen dieses mit dem Mauspfeil über den Bildschirm bewegt werden kann, wird deutlich, wie sehr Wissen über Erfahrungen didaktisch vermittelt werden kann.

**somit plattformunabhängig: [https://](https://www.yworks.com/products/yed) [www.yworks.com/products/yed](https://www.yworks.com/products/yed) Das Open-Source-Netzwerk-Analyse- und Visualisierungs-Software-Paket Gephi findet sich unter <https://gephi.org/>.**

# ■ **23**

**Processing ist eine objektorientierte Programmiersprache die als quelloffenes Projekt speziell für Grafik, Simulation und Animation entwickelt wurde: [https://processing.org/.](https://processing.org/)**

# ■ **24**

**Als Einführungsliteratur diente: Astrit Schmidt-Burkhardt: Die Kunst der Diagrammatik. Perspektiven eines neuen bildwissenschaftlichen Paradigmas, Bielefeld, 2012. Lev Manovich: How to Compare One Million Images?, in David Berry (Hg.): Understanding Digital Humanities, Palgrave, 2012.**

#### ■ **25**

**Mehr zur Geschichte der Informationsvisualisierung siehe: Malte Rehbein: Informationsvisualisierung, in: ders. (Hg.): Digital Humanities. Eine Einführung, 326–342.**

# ■ **26**

**Der Funktionsplotter QtiPlot ist unter GPL lizenziert und für Windows kompiliert unter folgendem Link erhältlich: [https://intranet.cells.es/](https://intranet.cells.es/Members/cpascual/docs/unofficial-qtiplot-packages-for-windows) [Members/cpascual/docs/unoffici](https://intranet.cells.es/Members/cpascual/docs/unofficial-qtiplot-packages-for-windows)[al-qtiplot-packages-for-windows](https://intranet.cells.es/Members/cpascual/docs/unofficial-qtiplot-packages-for-windows) Google Charts ist ein JavaScript-Bibliothek von Google, die leicht einsetzbar ist, jedoch seit 2012 nicht mehr weiterentwickelt wird ([https://](https://developers.google.com/chart/) [developers.google.com/chart/](https://developers.google.com/chart/) ). Umfangreicher und aktuell ist Data-Driven Documents, kurz D3, verfügbar unter [https://d3js.org/.](https://d3js.org/)**

#### ■ **27**

**Der Cloud-Speicher Dropbox stellt 2 GB Speicher kostenlos zur Verfügung und erlaubt die gemeinsame Nutzung von Dateien: [https://www.dropbox.](https://www.dropbox.com/) [com/ G](https://www.dropbox.com/)oogle Docs ist Teil von Google Drive, das Textdokumente zeitgleich bearbeiten lässt: [https://www.google.](https://www.google.com/intl/de_de/drive/) [com/intl/de\\_de/drive/.](https://www.google.com/intl/de_de/drive/)**

Codebeispiele, die besprochen und dann abgewandelt werden, haben sich als sehr hilfreich und als niederschwellig zugängliche Elemente erwiesen, Studierenden die Grundlagen des Programmierens spielerisch und in praktischen Beispielen zu vermitteln.

Da gerade in der Datenvisualisierung Ergebnisse entstehen, die ihrerseits wiederum Interpretationen benötigen, die mithilfe technischer, aber auch bildwissenschaftlicher Kenntnisse erarbeitet werden können, wurde im Sommersemester 2015 das Seminar Neue Metabilder: Big Image Data erzeugen, verarbeiten, visualisieren und deuten durchgeführt. Das Seminar wurde unter der Prämisse konzipiert, dass große Bilddatenmengen nur durch Visualisierungen erschlossen und analysiert werden können. <mark>24</mark> Diese zu interpretieren bedeutet, die Chance, die in der computergestützten Massenverarbeitung von Bildern für die Kunstgeschichte liegt, wahrzunehmen, es ist aber gleichzeitig eine Herausforderung ihrer klassischen Methode — der Bildanalyse. Wie sind solche Bilder zu deuten? Wie erzeugen Datenvisualisierungen Erkenntnisse? Doch: Welches Fach könnte das besser beantworten als die Kunstgeschichte selbst?

Oder andersherum: Wer ein solches Bild erzeugen kann, versteht auch, was es sagen kann — und was nicht. Daher wurde hier von der Bildbetrachtung als grundlegender Methode der Kunstgeschichte ausgegangen, und zwar angewandt auf Infografiken. Da es sich hierbei um eine Bildform handelt, die ebenfalls eine Geschichte hat, wurde im Seminar die Geschichte der Datenvisualisierung der Frage vorgeschaltet, was Visual Thinking, Bildevidenz und Diagrammatik bedeuten. 25 Darauf aufbauend wurden die Prinzipien des Data Mining, Data Warehousing, Big Data Analysis und die Pipeline der Datenvisualisierung erklärt. Im Praxisteil wurden schließlich ausgehend von einfachen Diagrammen, die mit Open Office Calc erstellt wurden, auch die Software QtiPlot und Webtools wie Google Charts und D3.js in Beispielen veranschaulicht und schrittweise erprobt. 26

Im Wintersemester 2015/16 lag der Schwerpunkt des Seminars Software für Kunsthistoriker auf der Software für die Bildbearbeitung, auf Datenbanken sowie auf Programmen zur Datenanalyse und Visualisierung, die in der täglichen Arbeit bedeutend sind. Dabei spielte einerseits die Datenerhebung eine wichtige Rolle sowie andererseits die kunsthistorische Fragestellung im Forschungsarbeitsablauf. So wurde die Bedeutung von Linked Open Data sichtbar; an Beispielen wurden Softwareprogramme in einer Auswahl ähnlich derer der vorigen Semester ausprobiert, aber auch Präsentationsmöglichkeiten im Web mittels Blogging und Social Media. Darüber hinaus wurden auch Cloud-Dienste wie Dropbox oder Google Docs vorgestellt, die das gemeinsame Bearbeiten von Dateien durch mehrere, räumlich von voneinander entfernte und an unterschiedlichen Institutionen ansässige Projektpartner ermöglichen und so die Zusammenarbeit erleichtern. 27

Das Seminar Dürer Digital im Sommersemester 2016 legte schließlich den Fokus auf die konkrete Anwendung dieser Software in einem spezifischen Themenbereich. Dabei wurde davon ausgegangen, dass digitale Kunstgeschichte bedeutet, digitale Methoden auf klassische Fragestellungen anzuwenden. Worin liegen die Chancen, aber auch die Grenzen dieser Methoden? In dem Seminar standen nicht nur Bilder, sondern auch Texte im Mittelpunkt der kunsthistorischen Datenanalyse. Diesmal wurde von einem speziellen Korpus

# ■ **28**

**Dabei handelt es sich um die Werksverzeichnisse von Fedja Anzelewsky, Albrecht Dürer. Das malerische Werk, 2. Aufl., Berlin 1991 sowie um The Illustrated Bartsch, herausgegeben von Jane T. Hutchinson, New York, 1980 und Friedrich Winkler, Die Zeichnungen von Albrecht Dürer, Berlin, 1936–39.**

#### ■ **29**

**phpMyAdmin ist eine freie Webanwendung zur Administration von MySQL-Datenbanken. Die Inhalte der erwähnten Seminare wurde teilweise auf dem Blog [http://netzbild.blogspot.](http://netzbild.blogspot.com/) [de/](http://netzbild.blogspot.com/) dokumentiert. Das International Journal für Digital Art History stellt unter [http://dah-journal.org/knowled](http://dah-journal.org/knowledgebase.html)[gebase.html](http://dah-journal.org/knowledgebase.html) eine Knowledge Base zur Verfügung, in der für die Digitale Kunstgeschichte relevante Software und Daten nach jeweiligem Anwendungsszenarien zu finden sind.**

ausgegangen, und zwar — wie der Seminartitel schon erwarten lässt — von den Werken Albrecht Dürers. Eine entscheidende Forschungsfrage, die an die in Verbindung mit dem Künstler stehenden Daten gestellt wurde, war zunächst die Vermittlung des Lebens und des Werks des Künstlers, seiner verwendeten Techniken und Medien sowie die in Datenbanken ggf. vorhandenen Identifikationssysteme (Anzelewsky, Bartsch, Winkler). <mark>28</mark> Schließlich wurden Datenquellen untersucht (darunter die Datenbank von Artigo.org), die Werke von Dürer und Inhaltsschlagworte beinhalten, Bildquellen aus dem prometheus-Bildarchiv sowie andere Datenquellen und deren Zugriff über APIs oder Linked Open Data. Um Datenquellen auf entfernten Servern in eine Analyse-Umgebung wie beispielsweise RStudio einzubinden, ist es notwendig, die Grundlagen der Client-Server-Architektur sowie von Datenbanksystemen zu verstehen. Daher wurden SQL-Abfragen mit myPHPadmin eingeübt. 29

# Digitale Kunstgeschichte in der Lehr-O.4tradition des Fachs

Diese Beschreibung der Inhalte einiger Lehrveranstaltungen der vergangenen Semester verdeutlicht, dass nach einer theoretischen Einführung das Bekanntmachen mit Software zur Datenanalyse und deren praktische Anwendung stets im Mittelpunkt stehen. Im besten Fall ist dies in ein konkretes kunsthistorisches Thema eingebunden. Dabei steht die kunsthistorische Fragestellung am Anfang des Seminars, an sie schließt sich die Auswahl der Datenquellen bzw. die Datenerhebung an. Die Datenanalyse und -visualisierung kann häufig zu einem neuen Verständnis der Daten und damit wiederum zu neuen Fragestellungen führen.

Gleichzeitig wird durch den niederschwelligen Zugang zu Daten und Software deutlich, dass Distant Viewing, also die Verarbeitung der Daten vieler Werke, kein Selbstzweck ist, sondern zum Auffinden des relevanten Einzelwerkes und zu dessen Untersuchung <mark>(Close Viewing)</mark> führen kann. <mark>30</mark> Beide Herangehensweisen schließen sich nicht gegenseitig aus, sondern bedingen einander. Eine datengetriebene Herangehensweise, die auch als quantitative Methode bezeichnet werden kann, ist daher eine Erweiterung einer vom Verständnis des kulturellen Artefakts getriebenen qualitativen Herangehensweise. Dabei sind die Methoden, mit denen die Digitale Kunstgeschichte arbeitet und die für sie kennzeichnend sind, in ihrem Ansatz nicht so neu: Sie lassen sich als Fortführung bzw. Weiterentwicklung von Methoden der Kunstwissenschaft verstehen, wie es sie in den vergangenen Jahrzehnten immer wieder gegeben hat. So stellte Heinrich Wölfflins Konzentration auf bildspezifische Eigenschaften in seiner

# ■**30**

**Vgl. Benjamin Zweig: Forgotten Genealogies: Brief Reflections on the History of Digital Art History, in: International Journal for Digital Art History, Nr. 1, Juni 2015. doi: [http://](http://dx.doi.org/10.11588/dah.2015.1.21633) [dx.doi.org/10.11588/](http://dx.doi.org/10.11588/dah.2015.1.21633) [dah.2015.1.21633.](http://dx.doi.org/10.11588/dah.2015.1.21633)**

# ■ **31**

**Vgl. Heinrich Wölfflin: Kunstgeschichtliche Grundbegriffe: Das Problem der Stilentwicklung in der neueren Kunst. München 1915.**

# ■ **32**

**Vgl. Erwin Panofsky: Ikonographie und Ikonologie. In: Ekkehard Kaemmerling (Hrsg.): Bildende Kunst als Zeichensystem. Ikonographie und Ikonologie. Band 1: Theorien — Entwicklung — Probleme. Köln 1994, 207–225. Aby Warburg. Werke in einem Band. Auf der Grundlage der Manuskripte und Handexemplare herausgegeben und kommentiert von Martin Treml, Sigrid Weigel und Perdita Ladwig. Berlin 2010. Gottfried Boehm (Hrsg.): Was ist ein Bild?. München 1994.**

# ■ **33**

**Mehr Informationen zu dem Promotionsprogramm finden sich unter [http://](http://www.kunstgeschichte.uni-muenchen.de/forschung/digitalekg/promotion-digikuge/) [www.kunstgeschichte.uni-muenchen.](http://www.kunstgeschichte.uni-muenchen.de/forschung/digitalekg/promotion-digikuge/) [de/forschung/digitalekg/promotion-di](http://www.kunstgeschichte.uni-muenchen.de/forschung/digitalekg/promotion-digikuge/)[gikuge/.](http://www.kunstgeschichte.uni-muenchen.de/forschung/digitalekg/promotion-digikuge/)**

Stilgeschichte eine Erweiterung einer rein über die Biografik historisch arbeitende Kunstwissenschaft dar. <mark>31</mark> Eine Methode, die systematisch die Bildbedeutung bis hin zu einer gesamtkulturellen Einordnung erschließt, wie Erwin Panofskys Ikonografie und Ikonologie, erweiterte das Spektrum an kunsthistorischen Methoden ebenso wie die des erweiterten Bildbegriffs Aby Warburgs und der Bildwissenschaft. <mark>82</mark> Jede dieser Methoden erforderte gleichermaßen neue Kompetenzen, die in die Lehre eingingen. Um eine nächste Generation an Kunsthistorikerinnen und Kunsthistorikern auszubilden, die in der Wissenschaft an Projekten mitarbeiten und schließlich selbstständig forschen können, sollten diese Kompetenzen gleichermaßen Teil des Curriculums sein.

Neben Bachelor- und Masterstudiengang bietet die LMU München zudem ein Promotionsprogramm zur Digitalen Kunstgeschichte an. Dort werden Promovierende, deren Dissertationsprojekte digitale Herangehensweisen erfordern, in die Betreuung eingebunden und erhalten ein Umfeld, in dem sie Inhalte und Methoden diskutieren können. <mark>33</mark> In Lehrveranstaltungen erwerben sie digitale Kompetenzen, die sie für die eigene Forschung nutzbar machen können. Zusätzlich wird die Teilnahme an einem monatlichen Jour fixe, an Gastvorträgen, Konferenzen und Kolloquien angeboten. Ziel ist die wissenschaftliche Qualifizierung und Vernetzung innerhalb der Community für Digitale Kunstgeschichte sowie ein nahtloser Übergang in die Professionalisierung bis hin zu Selbstständigkeit in einem innovativen Berufsfeld (Cultural Entrepreneurship).

# Die Lehr- und Forschungsumgebung O.5DHVLab

Die Lehrveranstaltungen für Digitale Kunstgeschichte an der LMU stellten deren Organisatoren über mehrere Semester hinweg vor eine Vielzahl an technischen Herausforderungen. So war es notwendig, dass alle Studierenden auf ihren eigenen Laptops eine Reihe an Softwareprogrammen installieren und diese zum Seminarbeginn lauffähig sind. Aufgrund zahlloser Kombinationen an Betriebssystemen, OS-Versionen, Java-Installationen etc. war ein reibungsloser Ablauf der Lehrveranstaltungen trotz vorweg verteilter detaillierter Installationshinweise schon aufgrund unterschiedlicher Erfahrungen mit der Computernutzung nicht immer gewährleistet. Zudem war der Zugriff auf die benötigten Daten aufgrund unterschiedlicher Netzzugänge und Konfigurationen ebenfalls nicht immer für alle möglich. Vor allem liefen die Ergebnisse der Auswertungen leider nicht in ein System zurück, wo sie ggf. Kommilitonen zur Zusammenarbeit oder folgenden Seminaren zur Weiterverarbeitung zur Verfügung gestellt werden konnten.

Aus diesem Grund hat das kunsthistorische Institut in Zusammenarbeit mit der IT-Gruppe Geisteswissenschaften der LMU, finanziert durch das Programm Digitaler Campus Bayern, das Digital Humanities Virtual Laboratory (DHVLab) entwickelt. '34' Dabei handelt es sich um virtuelle Linux-Rechner, auf denen die zu verwendende Software bereits vorinstalliert ist. Über DHVLab

#### ■ **34**

**Weitere Hinweise zum DHVLab finden sich unter Harald Klinke: Datenanalyse in der Digitalen Kunstgeschichte. Neue Methoden in Forschung und Lehre und der Einsatz des DHVLab in der Lehre, in: ders. (Hrsg.): #DigiCampus. Digitale Forschung und Lehre in den Geisteswissenschaften. München 2018, S. 19–34, abrufbar unter [http://](https://epub.ub.uni-muenchen.de/42415/) [nbn-resolving.de/urn:nbn:de:bvb:19](https://epub.ub.uni-muenchen.de/42415/) [epub-42415-4.](https://epub.ub.uni-muenchen.de/42415/)**

können Daten zur Verfügung gestellt, auf gemeinsame Ordner zur zeitgleichen Zusammenarbeit zugegriffen und entfernte Rechenleistung abgerufen werden, da diese Desktops auf einem Server bereitgestellt und über eine Browserschnittstelle abgerufen und angesteuert werden können. Auf diese Weise ist das System plattformunabhängig und erreichbar über jedes System, auf dem ein Webbrowser und Netzwerkverbindung verfügbar ist. Im Seminarraum ist so nur ein Internetzugang notwendig und mit dem Prinzip Bring your own Device wird das System von jedem Studierenden über seinen eigenen vertrauten Laptop betrieben. 03

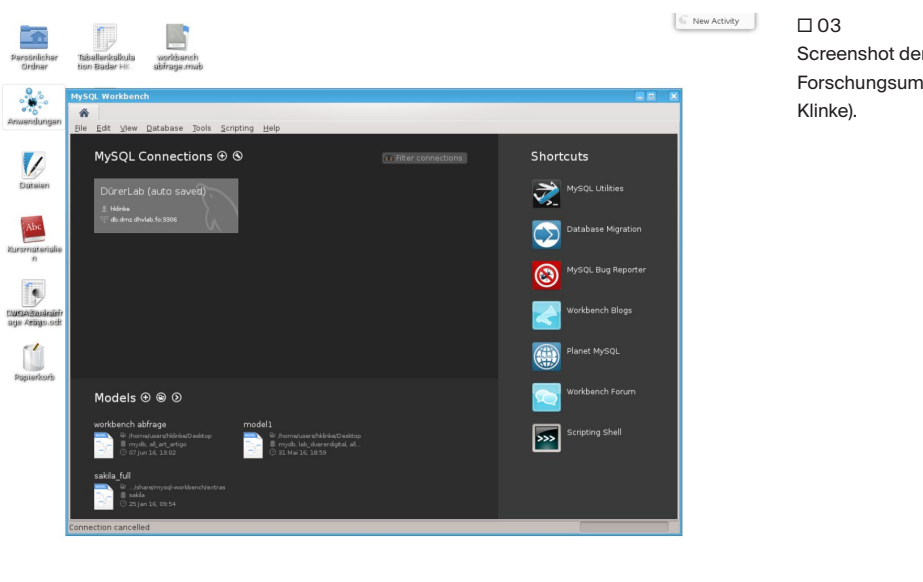

Screenshot der virtuellen Lehr- und Forschungsumgebung DHVLab (Harald

Ein weiterer wichtiger Vorteil des DHVLab liegt darin, dass Lernende und Forschende kein Expertenwissen auf Systemebene besitzen müssen. Dieses ist bei Open-Source-Installationen nicht selten in hohem Maß notwendig und stellt eine hohe Hürde dar. Stattdessen wird hier ein System angeboten, das ausschließlich auf User-Ebene zu verwenden ist, bei dem nur noch Erfahrungen in der Datenanalyse notwendig sind und dessen Bereitstellung in der Hand von IT-Expert/innen liegt. Eine solche virtuelle Lehr- und Forschungsumgebung für die Kunstgeschichte führt dazu, dass sich Rollen ausdifferenzieren. Auf der einen Seite stehen die Forschenden, die das System nur auf User-Ebene verwenden, auf der anderen die IT-Experten, die das System zur Verfügung stellen. Dies kann eine Lösung des Problems darstellen, die Inhalte der Kunstgeschichte und der Informatik gleichzeitig und in begrenzter Zeit in der Lehre vermitteln zu müssen. Auf der anderen Seite könnte diese notwendige Einschränkung dazu führen, dass das nur auf Nutzerebene beschränkte Wissen nicht ausreicht, um die vom Computer ausgegebenen Ergebnisse vollständig interpretieren zu können.

 $\%$  de  $\textcircled{1}$  o 13:45

**25 esc** El files - Dolphin

**B** MySQL W

# Quellen-, Daten-, Algorithmus- und Bildkritik O.6

# ■ **35**

**Vgl. Klaus Arnold: Der wissenschaftliche Umgang mit Quellen, in: Hans-Jürgen Goertz (Hrsg.): Geschichte. Ein Grundkurs. 2. Auflage. Reinbek bei Hamburg 2001, 42–58.**

# ■ **36**

**Dave Jewell (u. a.): Performance and Capacity Implications for Big Data. IBM Redbooks, 2014, 20, [http://www.](http://www.redbooks.ibm.com/redpapers/pdfs/redp5070.pdf) [redbooks.ibm.com/redpapers/pdfs/](http://www.redbooks.ibm.com/redpapers/pdfs/redp5070.pdf) [redp5070.pdf](http://www.redbooks.ibm.com/redpapers/pdfs/redp5070.pdf).**

### ■ **37**

**Vgl. Craig Mundie: Data, data everywhere, in: The Economist, 25. Februar 2010, [http://www.economist.com/](http://www.economist.com/node/15557443) [node/15557443](http://www.economist.com/node/15557443)**

# ■ **38**

**Darauf weist auch der Werner Schweibenz hin. Vgl. hierzu den Beitrag von Schweibenz (→ 219) in diesem Band oder auch Carl Schmitz in seinem Vortrag The work of art in the age of color reproducibility auf der Nordik Art History Conference, 15.05.2015 (Abstract unter [http://www.geschkult.](http://www.geschkult.fu-berlin.de/e/khi/institut/ehemalige/ehemalige_mitarbeiter/klein/2015-Nordik.pdf) [fu-berlin.de/e/khi/institut/ehemalige/](http://www.geschkult.fu-berlin.de/e/khi/institut/ehemalige/ehemalige_mitarbeiter/klein/2015-Nordik.pdf) [ehemalige\\_mitarbeiter/klein/2015-](http://www.geschkult.fu-berlin.de/e/khi/institut/ehemalige/ehemalige_mitarbeiter/klein/2015-Nordik.pdf) [Nordik.pdf.](http://www.geschkult.fu-berlin.de/e/khi/institut/ehemalige/ehemalige_mitarbeiter/klein/2015-Nordik.pdf)**

Quellen zu finden, heranzuziehen und einer kritischen Betrachtung zu unterziehen ist ein wichtiger Teil der akademischen Ausbildung. Nur so lassen sich verschiedene Quellen einordnen und die daraus entnommenen Informationen miteinander vergleichen. <mark>35</mark> Da in der kunstgeschichtlichen Forschung neben Bücher als Quelle neuer Erkenntnisse und Forschungsdaten zunehmend andere, sehr heterogene Quellen und Daten anderer Qualität treten, ist es notwendig, beides kritisch zu untersuchen. Dazu gehört eine Datenkritik im Allgemeinen, im Speziellen aber auch eine Kritik des digitalen Bildes, das beispielsweise einer Datenbank entnommen wurde. Hier stellen sich Fragen, die in Big-Data-Analysen als **Veracity <sup>36</sup> bezeichnet werden: Wie wahrheitsgetreu** sind die Daten? Da Daten stets eine Abstraktion der Wirklichkeit sind, besteht immer eine Differenz zwischen Repräsentation und Wirklichkeit. <mark>37</mark> Für Bilddaten stellt sich also die Frage: Wie nah kommen die digitalen Reproduktionen an das Original heran? Schaut man sich im Web oder in kunsthistorischen Bilddatenbanken die Abbildungen eines einzelnen Werkes an, stellt man fest, dass diese häufig in zahllosen in Qualität und Farbwiedergabe sehr unterschiedlichen Versionen vorhanden sind. <mark>33</mark> Sollen aufgrund dieser Bilddaten beispielsweise Farbwerte ermittelt und verglichen werden, wie beispielsweise in der oben erwähnten Sortierung nach Helligkeit, ist es nicht sinnvoll, Aufnahmen miteinander in Zusammenhang zu bringen, die unter unterschiedlichen Lichtverhältnissen und nicht kalibrierten Geräten entstanden sind, da dies unter Umständen zu Fehlschlüssen führen kann. Grundlage einer solchen Bildkritik ist ein Verständnis der Technologie der Digitalisierung von Bildern, Kompressionsverfahren, Farbmodellen und Farbmanagement etc.

Eine Datenkritik im weiteren Sinne bezieht sich eher auf die zu verarbeitenden Metadaten: Analyseergebnisse können immer nur Aussagen auf der Basis der zugrunde liegenden Daten machen. So ist jede Kunstsammlung ein spezieller Ausschnitt aus der Gesamtheit der Kunstgeschichte. Meist sind dafür spezielle Sammlungsinteressen verantwortlich. Als Beispiel sei hier ein Histogramm der Datenbank Artemis angeführt, das zeigt, wie viele Objekte aus welchem Entstehungsjahr in Zusammenhang von Forschung und Lehre in dieser Datenbank vorhanden sind. Häufungen von Titeln oder, wenn man Artigo-Daten hinzuzieht, von Schlagworten lassen aber nicht notwendigerweise einen Rückschluss auf die allgemeine Kunstgeschichte zu, sondern nur auf die Daten, die als Grundlage dienten. Wer sich dessen bewusst ist, stellt sich die Frage, wie sich dieser Bias (Verzerrung) minimieren oder ausschließen lässt — oder wie diese Begrenzung trotzdem zu sinnvollen Ergebnissen führen kann, beispielsweise indem die Aussagen von vornherein nur auf die Sammlungshistorie einer Institution beschränkt werden. Dies ist jedoch ebenfalls nur möglich, wenn Erfahrungen gemacht wurden, wie sich Ergebnisse in der iterativen Datenanalyse aufgrund unterschiedlicher Daten verändern.  $\boxed{04}\boxed{05}$ 

Und schließlich ist eine Algorithmuskritik notwendig, denn Ergebnisse kommen aufgrund bestimmter Berechnungsschritte zustande, die verstanden werden müssen, um sie interpretieren und in ihrer Aussagekraft bewerten zu können. So macht es beispielsweise einen Unterschied, ob zum Ranking von Suchergebnissen einer Suchmaschine die absolute Häufigkeit von Begriffen

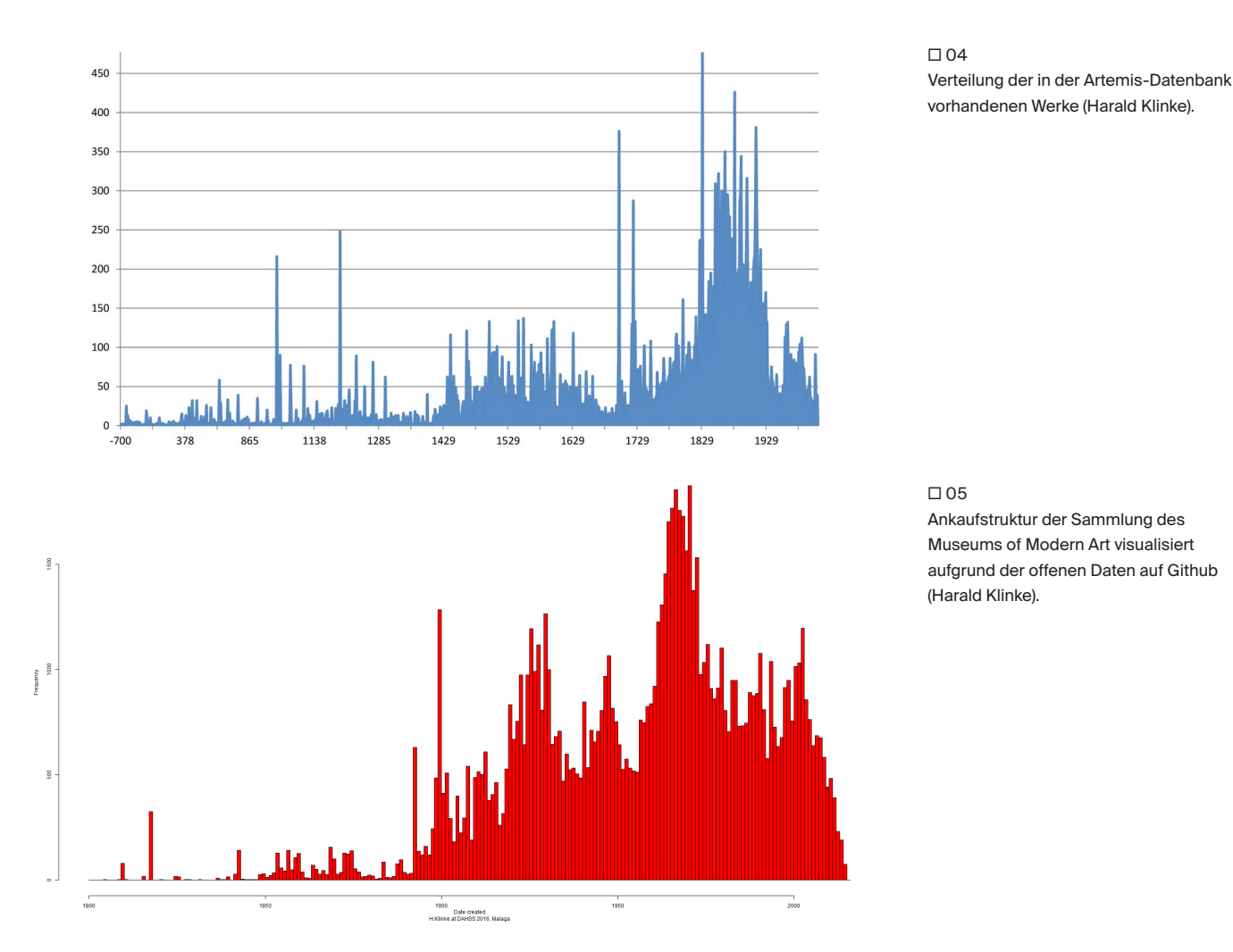

in den einzelnen Dokumenten herangezogen wird, ob die Vorkommenshäufigkeit normalisiert, also in Bezug zum häufigsten Term im Dokument gesetzt wird, oder ob die inverse Dokumentenhäufigkeit (IDF) zur Gewichtung herangezogen wird, bei der die Zahl aller Dokumente mit der Anzahl der Dokumente, in denen der Begriff vorkommt, in Beziehung gesetzt wird. Alle drei Möglichkeiten sind sinnvolle Anwendungen, ergeben aber unter Umständen ganz unterschiedliche Ergebnisse, die die Relevanz einzelner Dokumente unterschiedlich bewerten.

Auch bei Visualisierungen ist das vom Computer ausgegebene Bild keine evidente Wahrheit, sondern Ergebnis eines Prozesses, der thematisiert werden muss. Folglich ist auch eine Bildkritik notwendig. Dies ist eine Kernkompetenz der Kunstgeschichte, die nun auf neue Bildtypen angewendet werden kann. War der Kunsthistoriker bisher vorwiegend Rezipient von Bildern, wird er durch die Datenverarbeitung und Datenvisualisierung zunehmend selbst zum Bildproduzenten. Diagrammtyp, Farbeinsatz, Beschnitt und zahlreiche andere Faktoren ermöglichen dem Ersteller eines Diagramms, auf der Grundlage von Daten mit visuellen Mitteln auf bestimmte Zusammenhänge hinzuweisen. Gleichzeitig ist dadurch eine Manipulation des Betrachters möglich. Dieses Potenzial der Visualisierung zu erkennen und zu nutzen ist eine neue Art der Bildkompetenz, die ebenso wie die Daten- und Algorithmuskritik — auf technischem Know-how als notwendiger Grundlage aufbaut.

# O.7 Fazit

Die Chancen, die in der Digitalen Kunstgeschichte durch eine Erweiterung der Methoden kunsthistorischer Erkenntnisse liegen, sind umfangreich. Sie zu erschließen und ihren Nutzen an Fallbeispielen zu beweisen, ist bisher in ersten Schritten begonnen worden. Die Zukunft der Digitalen Kunstgeschichte und damit des Fachs Kunstgeschichte im Allgemeinen hängt grundsätzlich von der Ausbildung des akademischen Nachwuchses ab. Für die Digitale Kunstgeschichte, wie sie an der LMU München gelehrt wird, bestehen die Inhalte aus drei aufeinander aufbauenden Teilen:

- [1] Technische Grundlagen, um auf User-Ebene eigene Analysen durchführen zu können
- [2] Einübung und Befähigung zur interdisziplinären Zusammenarbeit bei komplexeren Projekten
- [3] Befähigung zur Daten-, Algorithmus- und Bildkritik

Wenn in einigen Semestern die ersten Absolventen aus diesem Bereich hervorgegangen sind, wird sich zeigen, inwiefern diese Inhalte dazu beitragen, Forschung und Lehre in einen lebendigen Austausch zu bringen, Studierende zu einer eigenen wissenschaftlichen Tätigkeit zu befähigen, sie auch auf den außeruniversitären Arbeitsmarkt vorzubereiten und sie schließlich zu aufgeklärten Bürgern im digitalen Zeitalter zu machen.